## 采购类项目进场交易基本业务流程图

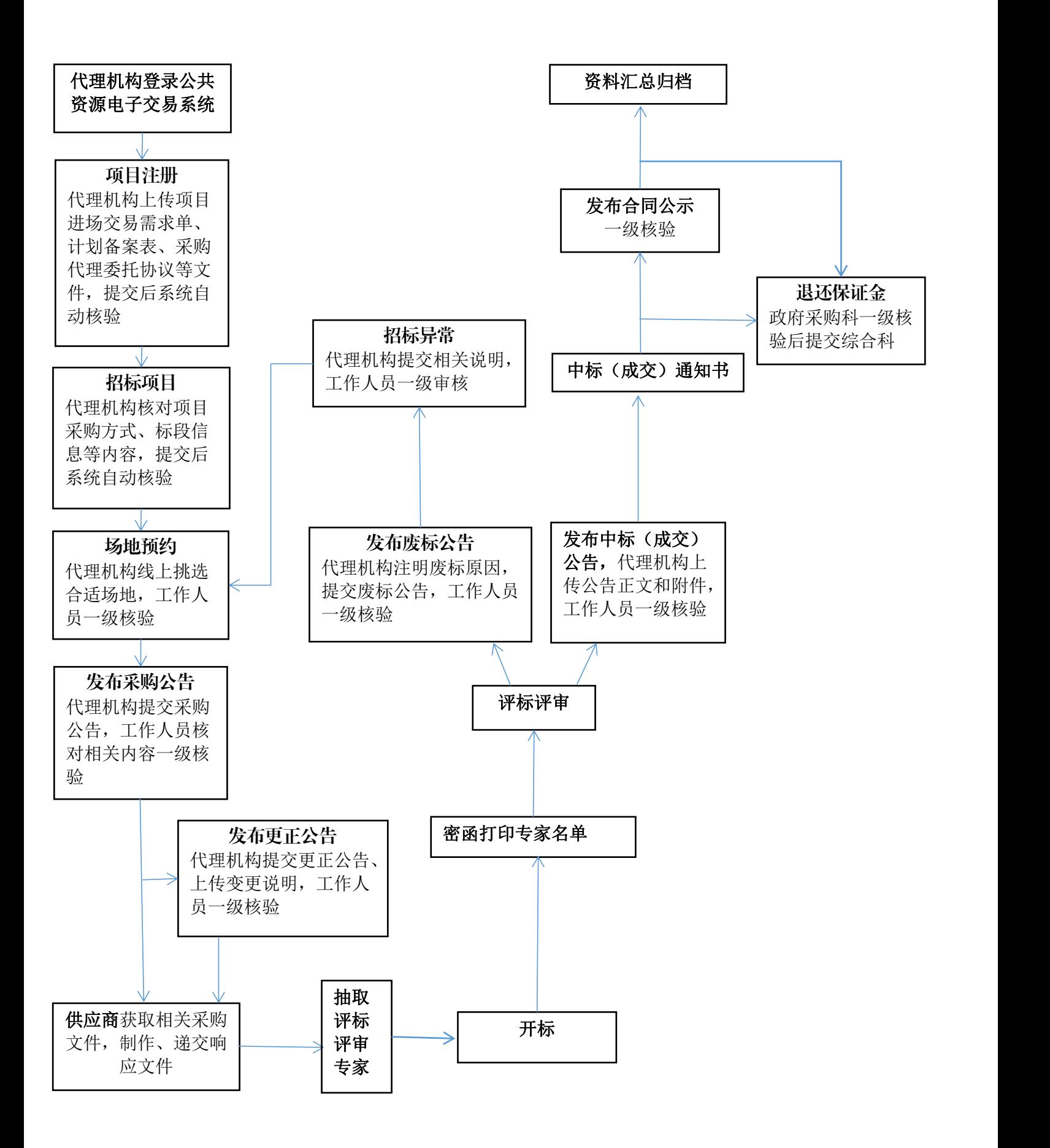